## Beispielbilder

 $\bigcup_{\frac{M_3s_{1,3g_{0}}}{\log N_3g_{0}}}^{\frac{M_3s_{1,3g_{0}}}{\log N_3g_{0}}}10.95e$ 

 $\mathbf{5}_{\in}$ 

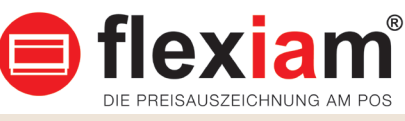

 $\epsilon$ 3,95

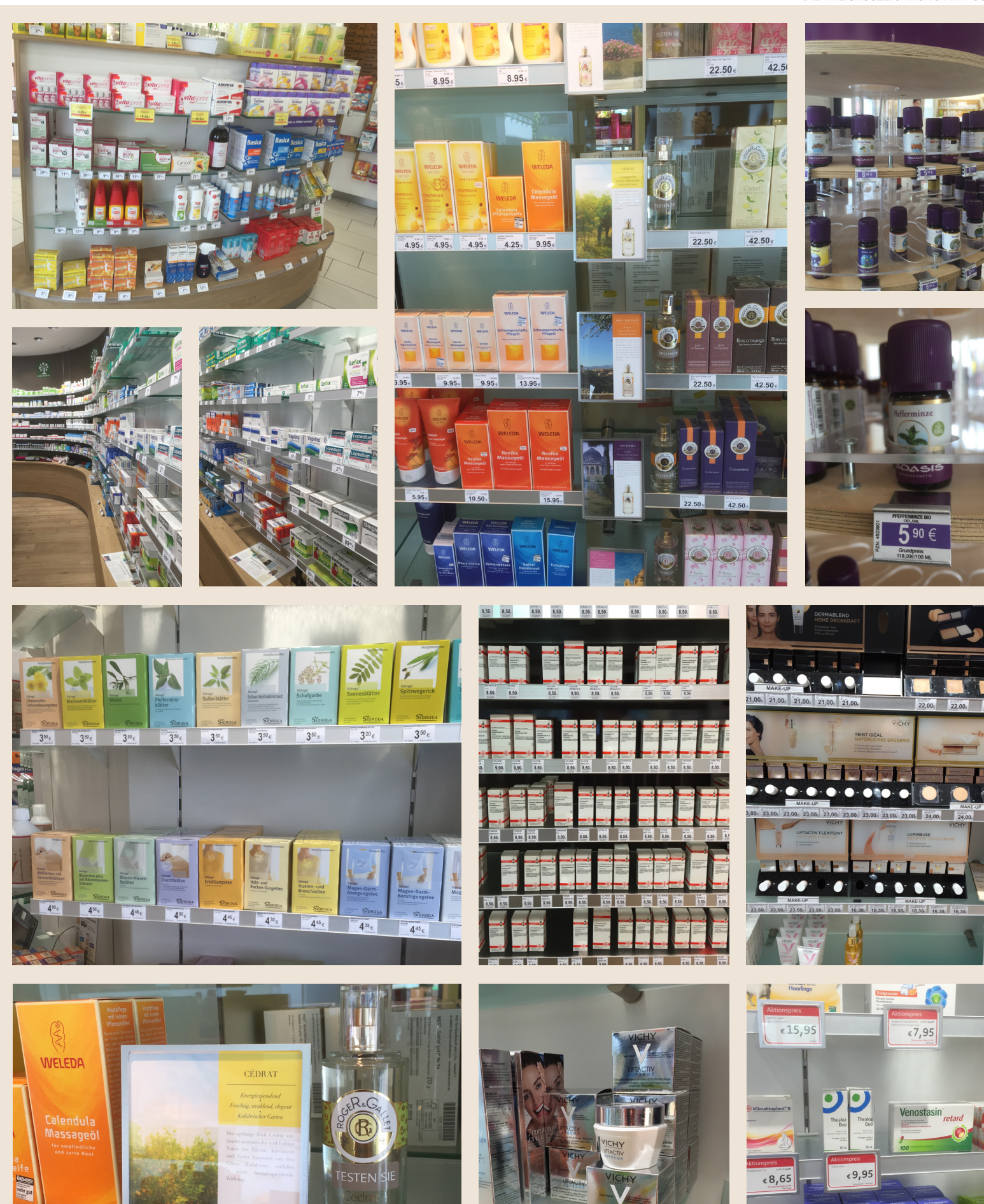

 $\overline{5,00_{\epsilon}}$  $28,50$  $28,50$ R&G Ce  $\overline{2}$